# Circuits and Signals: Biomedical Applications Week 3

Charles A. DiMarzio EECE–2150 Northeastern University

Sep 2023

# Week 3 Agenda

- Voltage Dividers
- Current Dividers
- Node Analysis
- Mesh Analysis
- Using the Oscilloscope

# Voltage Divider

#### New Concept: Voltage Dividers

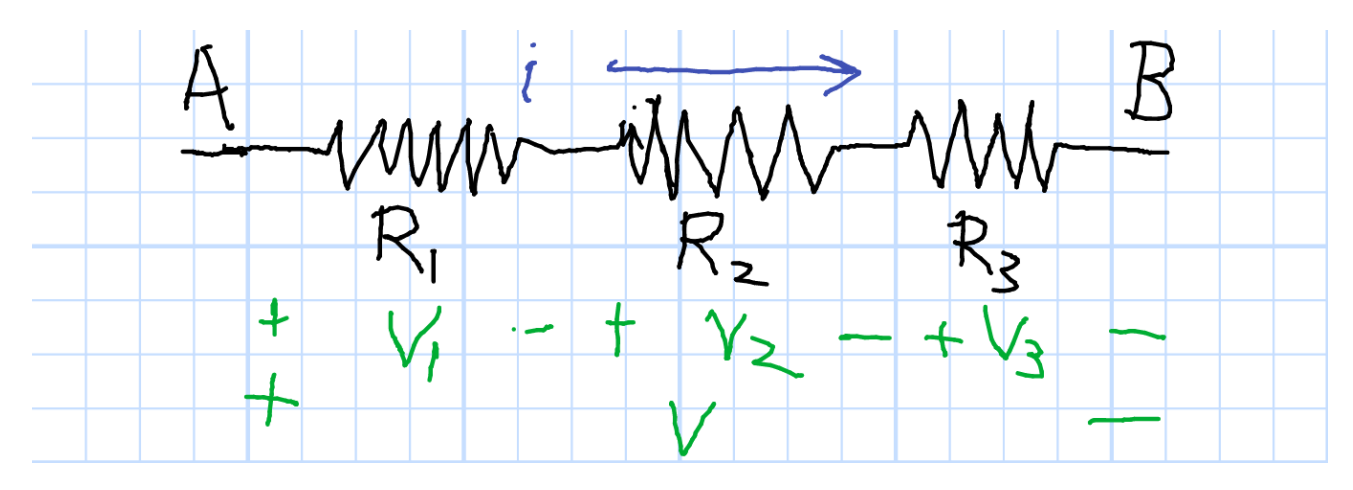

$$
v_1 = iR_1 \qquad v = iR = i(R_1 + R_2 + R_3)
$$

$$
v_1 = v \frac{R_1}{R_1 + R_2 + R_3}
$$

- Using <sup>a</sup> Voltmeter
- Understanding Battery Failure

# Current Divider

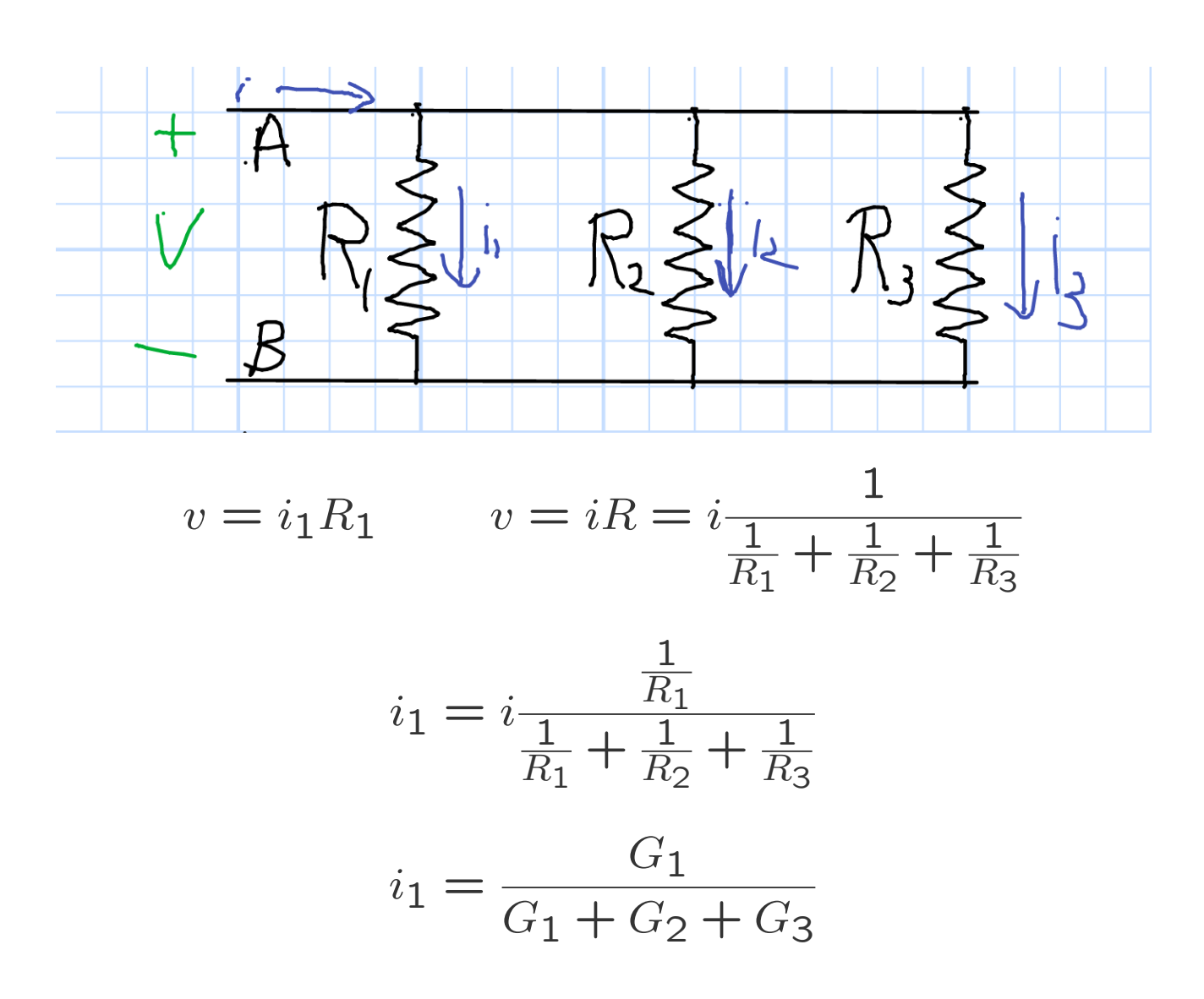

Solve the Circuit

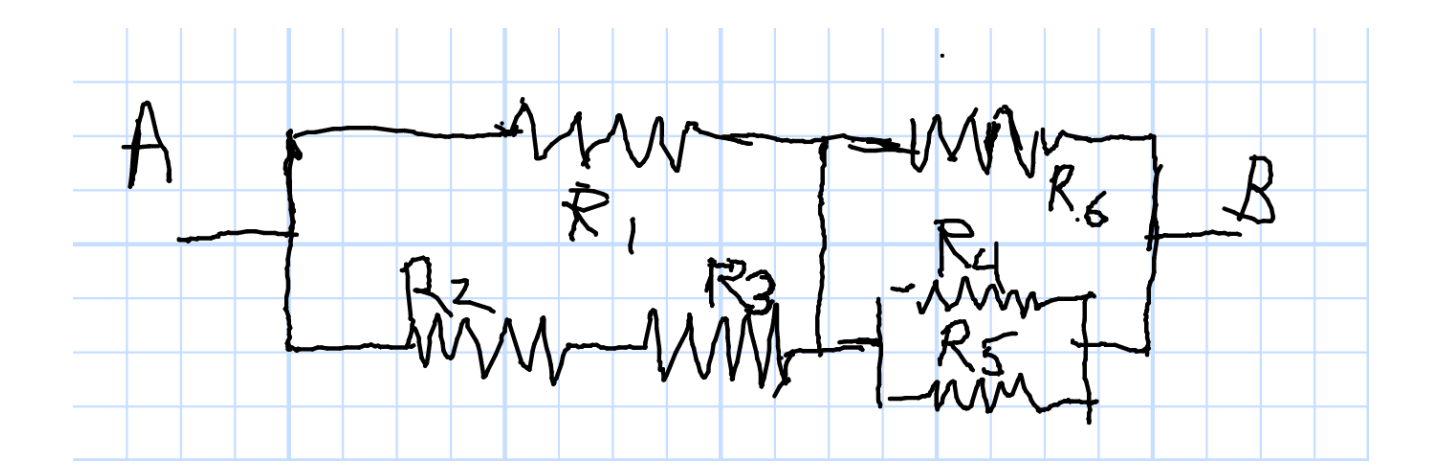

Solve With  $v_A = 12V$   $v_B = 0$  All  $R_n = 50\Omega$ 

#### Solve the Circuit

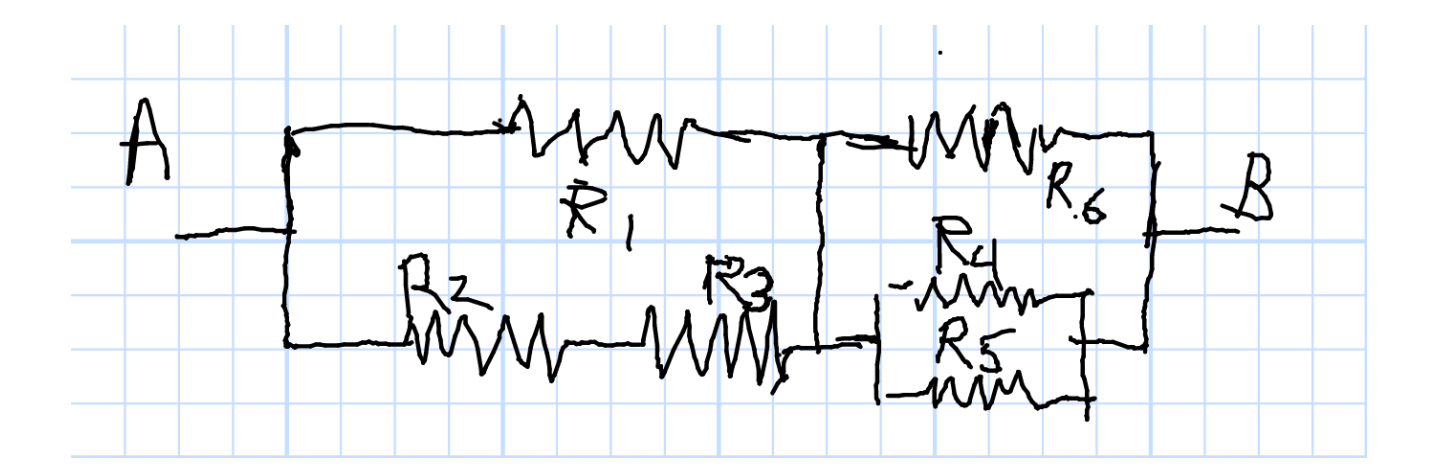

Solve With  $v_A = 12V$   $v_B = 0$  All  $R_n = 50\Omega$ 

$$
R_1 || (R_2 + R_3) = 33.3 \Omega \t R_6 || R_4 || R_5 = 16.7 \t \to \t R = 50 \Omega
$$
  
\n
$$
i = \frac{12V}{50 \Omega} = 240 \text{ mA} \t i_1 = 160 \text{ mA} \t i_2 = 80 \text{ mA}
$$
  
\n
$$
i_{4,5,6} = 80 \text{ mA} \t v_{crossbar} = 80 \text{ mA} \times 50 \Omega = 4V
$$

# Volume Control

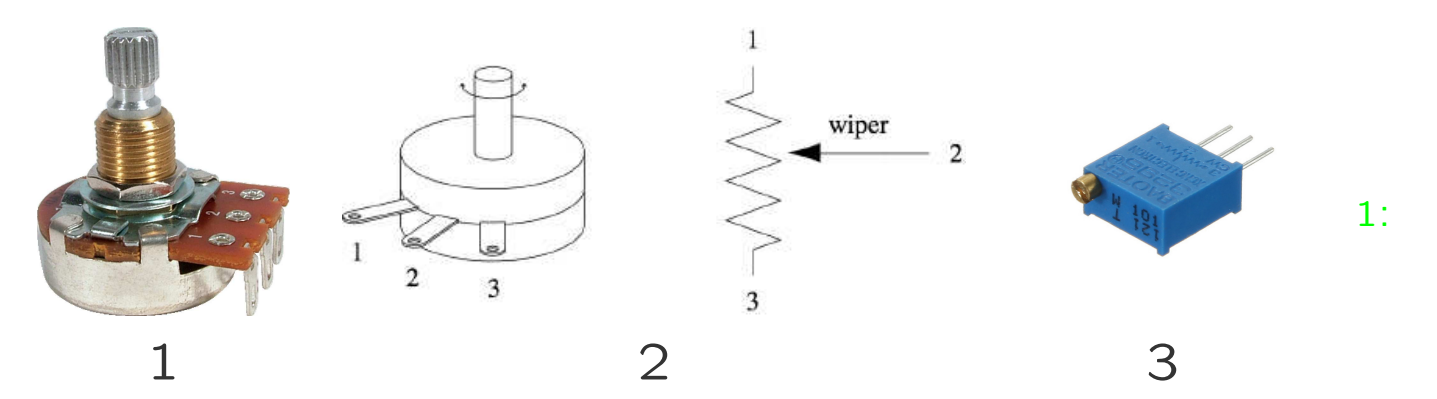

https://www.tubesandmore.com/sites/default/files/uc products/ 2: http://hades.mech.northwestern.edu/images/3/3e/Sensor-potentiometer.png 3: https://www.bazaargadgets.com/image/cache/catalog/products/electronics/arduino/

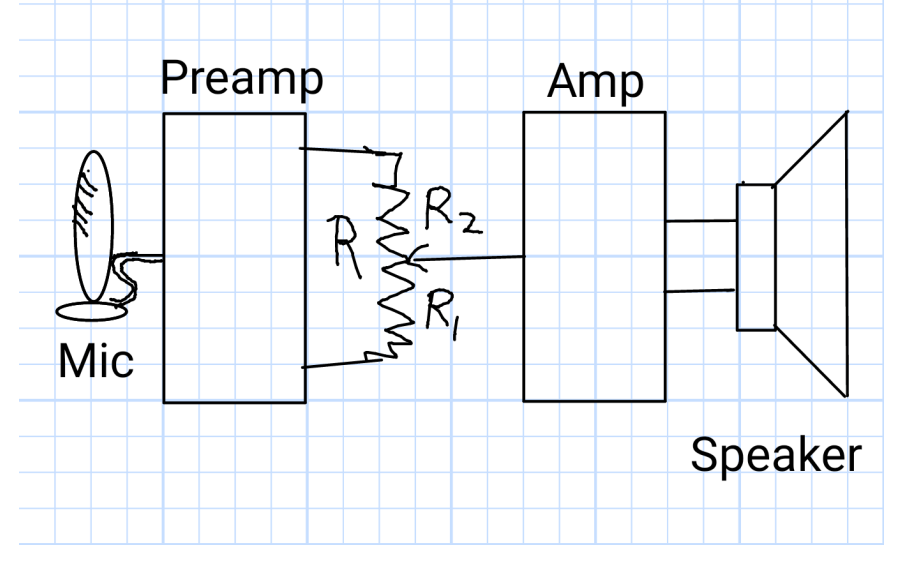

Would this make a good light dimmer switch?

# Current Divider

What Happens if One Burns Out

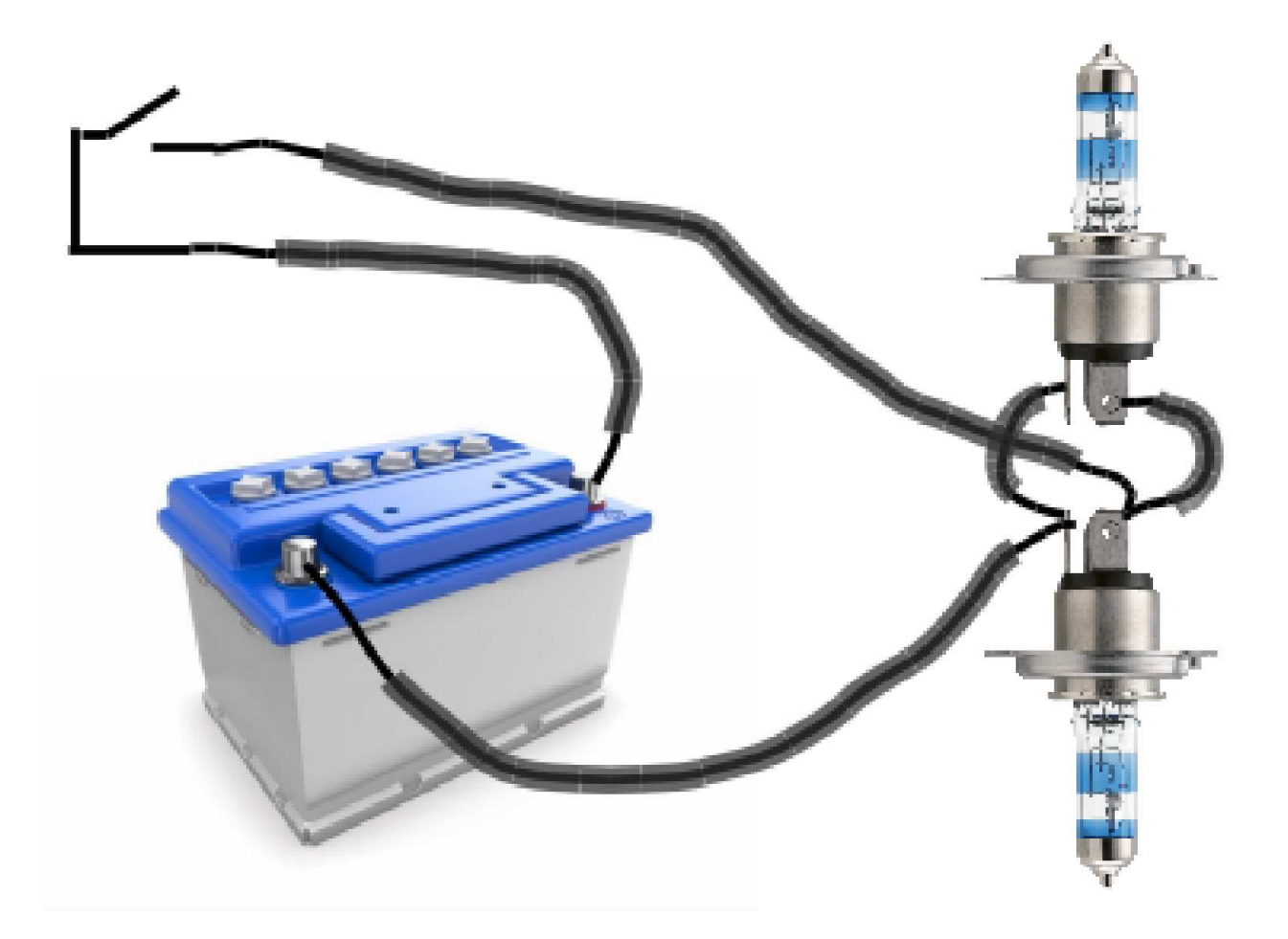

# Current Divider

No Big Deal;  $R_{1,2} >> \sum R_w + R_s$ Otherwise Remaining Light Brightens

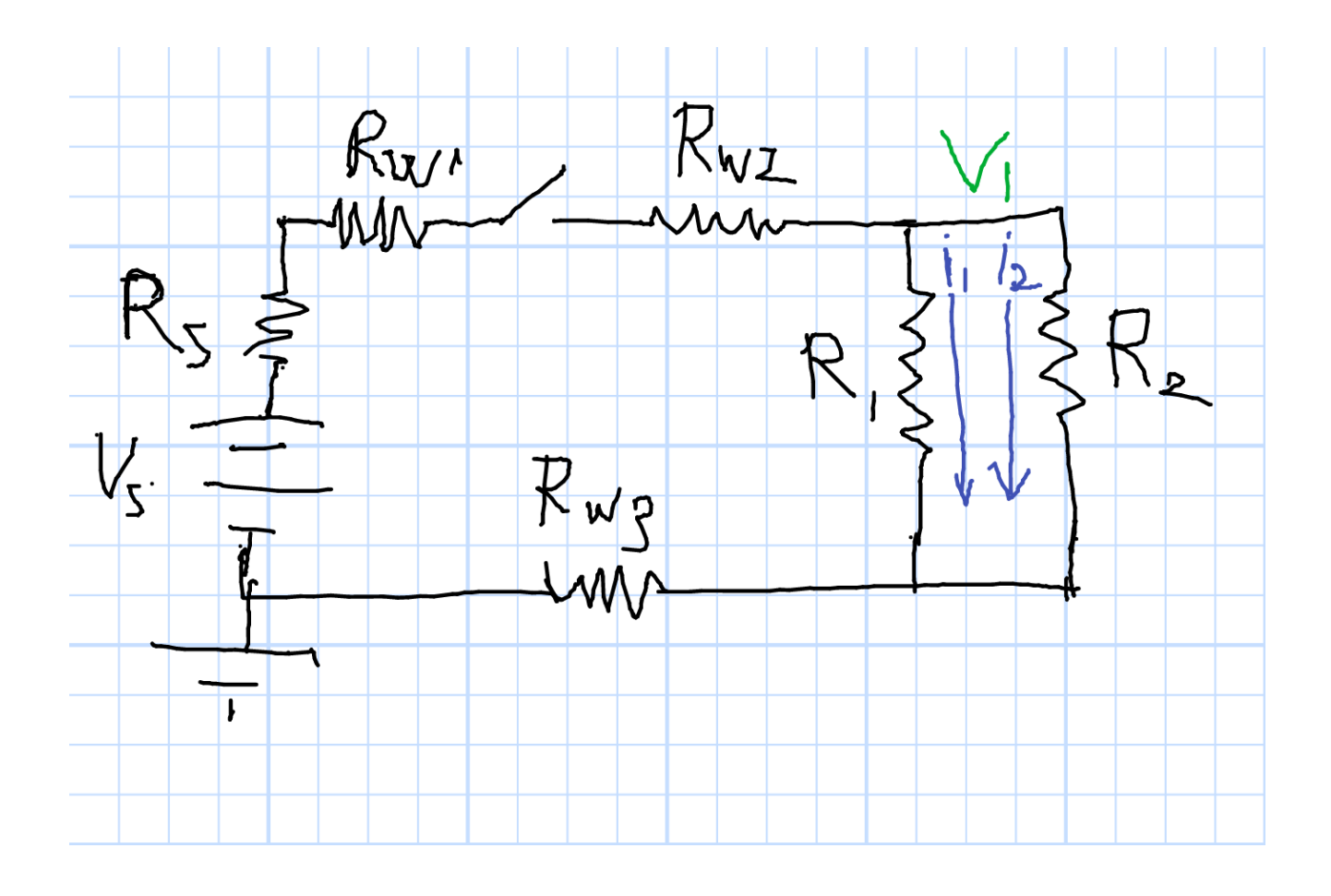

# Node Analysis

- We've Learned <sup>a</sup> Bag of Tricks
	- Simple Circuits
	- Series and Parallel
	- Dividers
- What if None of them Works? Is there Something that Always Works?
	- Node Analysis (KCL and Ohm's Law)
	- Mesh Analysis (KVL and Ohm's Law)

# Solve This Circuit

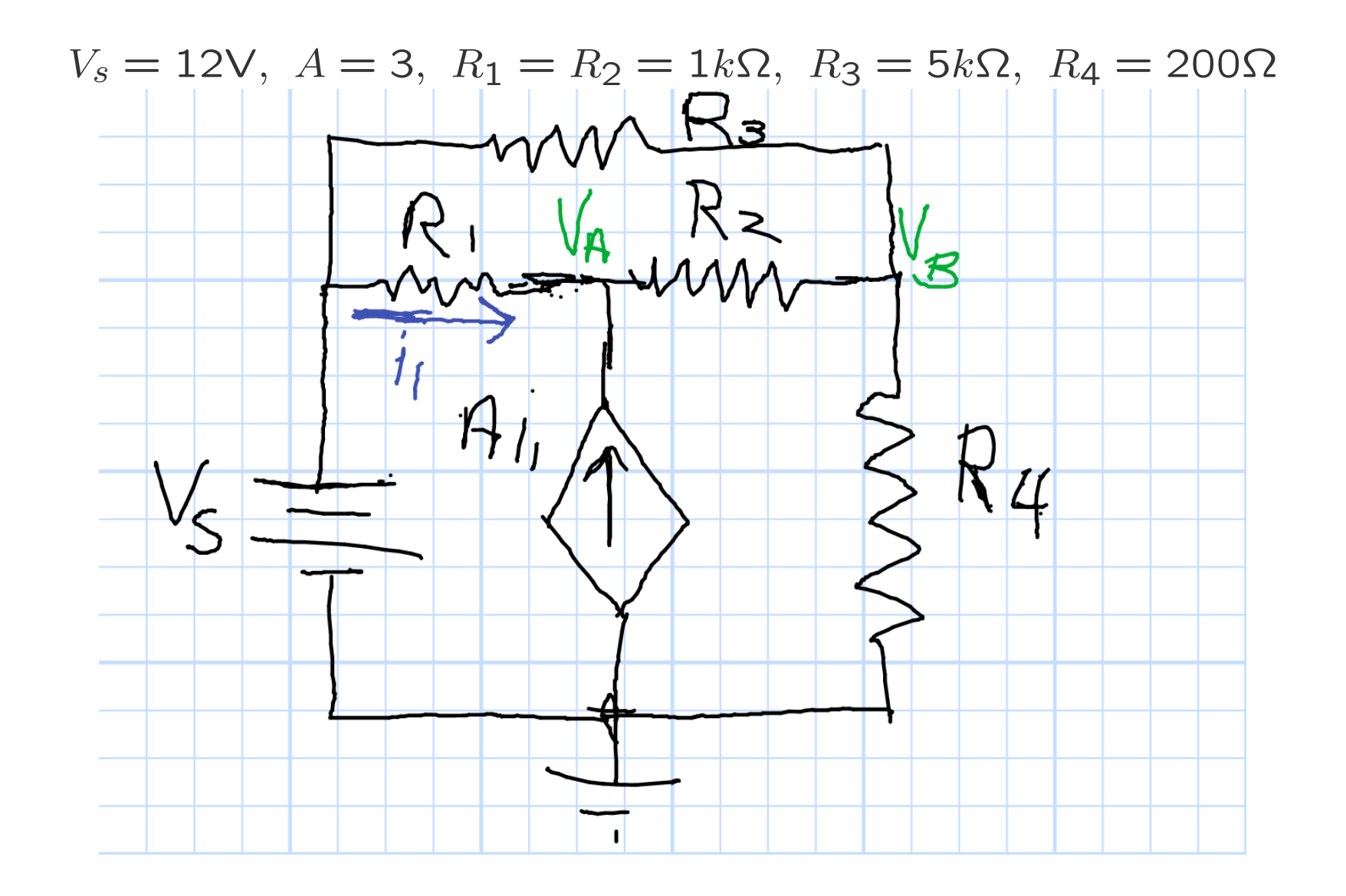

Chuck DiMarzio, Northeastern University

12492..slides3-10

# Approach to Solution

Matrix Equation with KCL at Each Node

$$
\begin{pmatrix} m_{11} & m_{12} \\ m_{21} & m_{22} \end{pmatrix} \begin{pmatrix} v_A \\ v_B \end{pmatrix} = \begin{pmatrix} y_1 \\ y_2 \end{pmatrix}
$$

$$
\mathcal{M} \mathbf{x} = \mathbf{y}
$$

 $Circuit$  Parameters  $\times$  Unknowns  $=$  Knowns

Solution

$$
\mathbf{x} = \mathcal{M}^{-1}\mathbf{y}
$$

Do you remember how to find the inverse of a matrix?

# Approach to Solution

Matrix Equation with KCL at Each Node

$$
\begin{pmatrix} m_{11} & m_{12} \\ m_{21} & m_{22} \end{pmatrix} \begin{pmatrix} v_A \\ v_B \end{pmatrix} = \begin{pmatrix} y_1 \\ y_2 \end{pmatrix}
$$

$$
\mathcal{M} \mathbf{x} = \mathbf{y}
$$

 $Circuit$  Parameters  $\times$  Unknowns  $=$  Knowns

Solution

$$
\mathbf{x} = \mathcal{M}^{-1} \mathbf{y}
$$

Do you remember how to find the inverse of a matrix?

#### Use Matlab:  $x = inv(M)*y$

### KCL at Node A

Inbound Currents at A:

$$
\frac{v_s - v_A}{R_1} + \frac{v_B - v_A}{R_2} + Ai_1 = 0
$$
  

$$
\frac{v_s - v_A}{R_1} + \frac{v_B - v_A}{R_2} + A \frac{v_s - v_A}{R_1} = 0
$$
  

$$
\frac{v_s}{R_1} - \frac{v_A}{R_1} + \frac{v_B}{R_2} - \frac{v_A}{R_2} + A \frac{v_s}{R_1} - A \frac{v_A}{R_1} = 0
$$
  
Constants on the Right  

$$
-\frac{v_A}{R_1} - \frac{v_A}{R_2} - A \frac{v_A}{R_1} + \frac{v_B}{R_2} = -\frac{v_s}{R_1} - A \frac{v_s}{R_1}
$$

$$
\left[-\frac{1+A}{R_1} - \frac{1}{R_2}\right]v_A + \frac{1}{R_2}v_B = -\frac{1+A}{R_1}v_s
$$

$$
V_s = 12V
$$
  
\n $A = 3$   
\n $R_1 = R_2 = 1k\Omega$   
\n $R_3 = 5k\Omega$   
\n $R_4 = 200\Omega$   
\n
$$
W_s = 2W_s
$$
  
\n
$$
W_s = 2W_s
$$
  
\n
$$
W_s = 2W_s
$$
  
\n
$$
W_s = 2W_s
$$
  
\n
$$
W_s = 2W_s
$$
  
\n
$$
W_s = 2W_s
$$

## KCL at Node B

Inbound Currents at B:

$$
\frac{v_s - v_B}{R_3} + \frac{v_A - v_B}{R_2} + \frac{0 - v_B}{R_4} = 0
$$
  

$$
\frac{v_s}{R_3} - \frac{v_B}{R_3} + \frac{v_A}{R_2} - \frac{v_B}{R_2} - \frac{v_B}{R_4} = 0
$$
  
Constraints on the Right

$$
-\frac{v_B}{R_3} + \frac{v_A}{R_2} - \frac{v_B}{R_2} - \frac{v_B}{R_4} = -\frac{v_s}{R_3}
$$

$$
\frac{1}{R_2}v_A - \left[\frac{1}{R_3} - \frac{1}{R_2} - \frac{1}{R_4}\right]v_B = -\frac{v_s}{R_3}
$$

$$
V_s = 12V
$$
  
\n
$$
A = 3
$$
  
\n
$$
R_1 = R_2 = 1k\Omega
$$
  
\n
$$
R_3 = 5k\Omega
$$
  
\n
$$
R_4 = 200\Omega
$$
  
\n
$$
W_s = \frac{R_1 V_s}{V_s}
$$
  
\n
$$
V_s = \frac{W_s}{V_s}
$$
  
\n
$$
V_s = \frac{1}{\sqrt{2}} \times 100
$$
  
\n
$$
V_s = \frac{1}{\sqrt{2}} \times 100
$$

#### Solve

Inbound Currents at A:

$$
\left[-\frac{1+A}{R_1} - \frac{1}{R_2}\right]v_A + \frac{1}{R_2}v_B = -\frac{1+A}{R_1}v_s
$$

Inbound Currents at B:

$$
\frac{1}{R_2}v_A - \left[\frac{1}{R_3} + \frac{1}{R_2} + \frac{1}{R_4}\right]v_B = -\frac{v_s}{R_3}
$$

Matrix Equation

$$
\begin{pmatrix}\n\left[-\frac{1+A}{R_1} - \frac{1}{R_2}\right] & \frac{1}{R_2} \\
\frac{1}{R_2} & -\left[\frac{1}{R_3} + \frac{1}{R_2} + \frac{1}{R_4}\right]\n\end{pmatrix} \times \cdots
$$
\n
$$
\cdots \begin{pmatrix}\nv_A \\
v_B\n\end{pmatrix} = \begin{pmatrix}\n-\frac{1+A}{R_1}v_s \\
-\frac{v_s}{R_3}\n\end{pmatrix}
$$

$$
V_s = 12V
$$
  
\n
$$
A = 3
$$
  
\n
$$
R_1 = R_2 = 1k\Omega
$$
  
\n
$$
R_3 = 5k\Omega
$$
  
\n
$$
R_4 = 200\Omega
$$
  
\n
$$
W_s = 12
$$
  
\n
$$
W_s = 12
$$
  
\n
$$
W_s = 12
$$
  
\n
$$
W_s = 12
$$
  
\n
$$
W_s = 12
$$
  
\n
$$
W_s = 12
$$
  
\n
$$
W_s = 12
$$
  
\n
$$
W_s = 12
$$
  
\n
$$
W_s = 12
$$
  
\n
$$
W_s = 12
$$
  
\n
$$
W_s = 12
$$

#### Result

$$
\begin{pmatrix}\n\left[-\frac{1+A}{R_1} - \frac{1}{R_2}\right] & \frac{1}{R_2} \\
\frac{1}{R_2} & -\left[\frac{1}{R_3} + \frac{1}{R_2} + \frac{1}{R_4}\right]\n\end{pmatrix}\n\begin{pmatrix}\nv_A \\
v_B\n\end{pmatrix} = \begin{pmatrix}\n-\frac{1+A}{R_1}v_s \\
-\frac{v_s}{R_3}\n\end{pmatrix}
$$

From Matlab

$$
V_s = 12V \t A = 3
$$
  
\n
$$
\begin{pmatrix}\n-0.0050 & 0.0010 \\
0.0010 & -0.0062\n\end{pmatrix}\n\begin{pmatrix}\nv_A \\
v_B\n\end{pmatrix} = \dots
$$
  
\n
$$
R_1 = R_2 = 1k\Omega
$$
  
\n
$$
R_3 = 5k\Omega \t R_4 = 200\Omega
$$
  
\n
$$
\dots \begin{pmatrix}\n-0.0480 \\
-0.0024\n\end{pmatrix}
$$
  
\n
$$
y = Mx \t x = M^{-1}y
$$
  
\n
$$
x = \begin{pmatrix}\nv_A \\
v_B\n\end{pmatrix} = \begin{pmatrix}\n10 \\
2\n\end{pmatrix}
$$
 Volts

Check Units

# Mesh Analysis

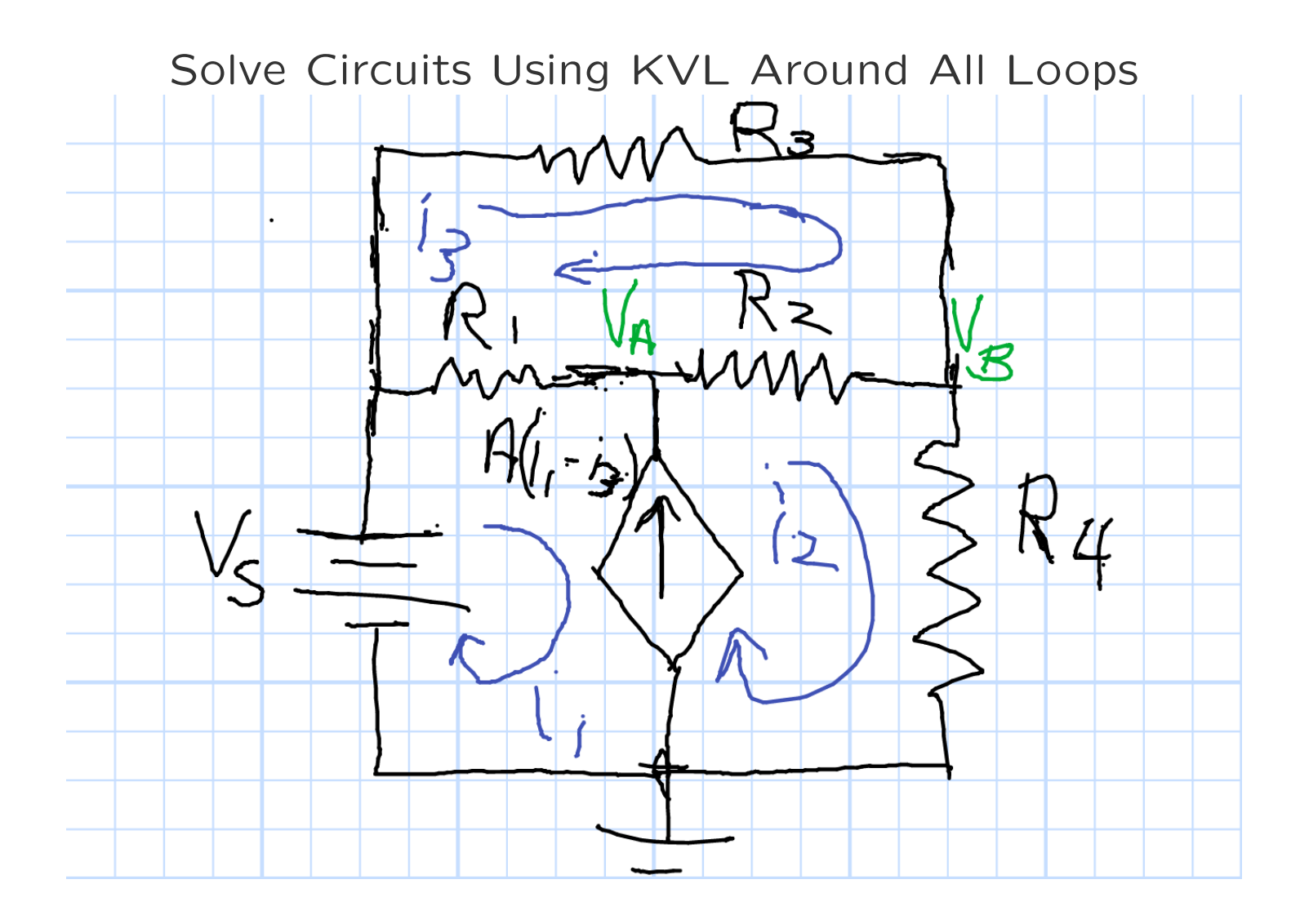

# Remember Node Analysis

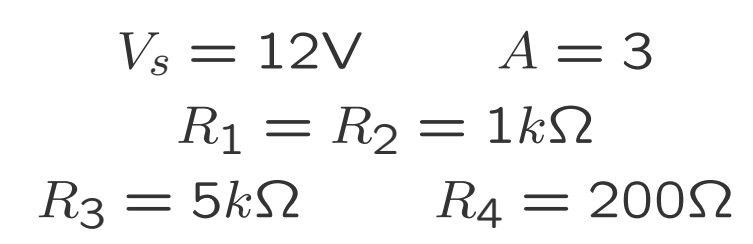

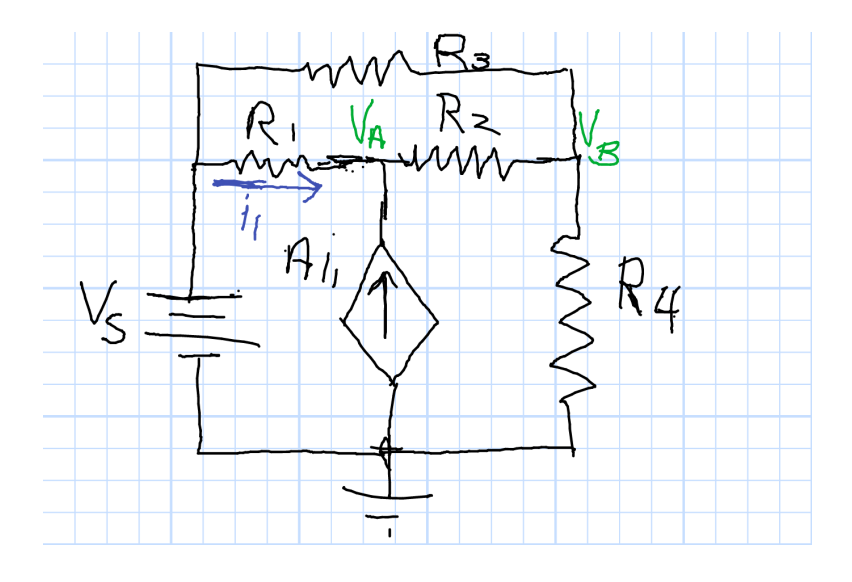

Mesh Analysis Problem of Dependent Source mm R3  $R =$ 'R  $A(r-1)$  $R_4$  $V_{\leq}$ 

Superloop 1,2

 $v_s - i_1 R_1 + i_3 R_1$  $-i<sub>2</sub>R<sub>2</sub>+i<sub>3</sub>R<sub>2</sub>$  $-i_2R_4$ 

 $= 0$ 

$$
\mathbf{x} = \begin{pmatrix} v_A \\ v_B \end{pmatrix} = \begin{pmatrix} 10 \\ 2 \end{pmatrix}
$$
Volts

Loop 3  $i_3R_3+(i_3)$  $-i_2$ )  $R_2 + (i_3)$  $-i_1$ )  $R_1 = 0$ 

Chuck DiMarzio, Northeastern University

12492..slides3-18

#### Example of Mesh Analysis

Dependent Source

$$
A(i_1 - i_3) = i_2 - i_1
$$
  
(A + 1) i<sub>1</sub> - i<sub>2</sub> - A*i<sub>3</sub>* = 0  
Previous Page  

$$
v_s - i_1R_1 + i_3R_1 - i_2R_2 + i_3R_2 - i_2R_4 = 0
$$

 $i_3R_3 + (i_3)$  $-i_2$ )  $R_2 + (i_3)$  $-i_1$ )  $R_1 = 0$ 

Reorder

$$
(A + 1)i_1 - i_2 - Ai_3 = 0
$$

 $-R_1i_1$  $-(R_2 + R_4)i_2 + (R_1 + R_2)i_3 = -v_s$ 

 $-R_1i_1$  $-R_2 i_2 + (R_1 + R_2 + R_3) i_3 = 0$ 

Chuck DiMarzio, Northeastern University

$$
V_s = 12V \t A = 3
$$
  
\n
$$
R_1 = R_2 = 1k\Omega
$$
  
\n
$$
R_3 = 5k\Omega
$$
  
\n
$$
R_4 = 200\Omega
$$

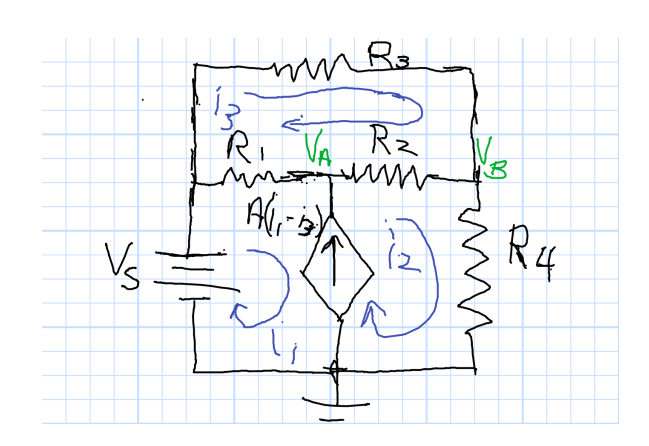

12492..slides3-19

## Mesh Analysis Solution

Previous Page  $(A + 1) i_1$  $-i_2 - Ai_3 = 0$  $-R_1i_1$  $-(R_2 + R_4)i_2 + (R_1 + R_2)i_3 = -v_s$ 

 $-R_1i_1$  $-R_2 i_2 + (R_1 + R_2 + R_3) i_3 = 0$ 

$$
\mathcal{M}\begin{pmatrix} i_1 \\ i_2 \\ i_3 \end{pmatrix} = \begin{pmatrix} 0 \\ -v_s \\ 0 \end{pmatrix}
$$

$$
V_s = 12V \t A = 3
$$
  

$$
R_1 = R_2 = 1k\Omega
$$
  

$$
R_3 = 5k\Omega
$$
  

$$
R_4 = 200\Omega
$$

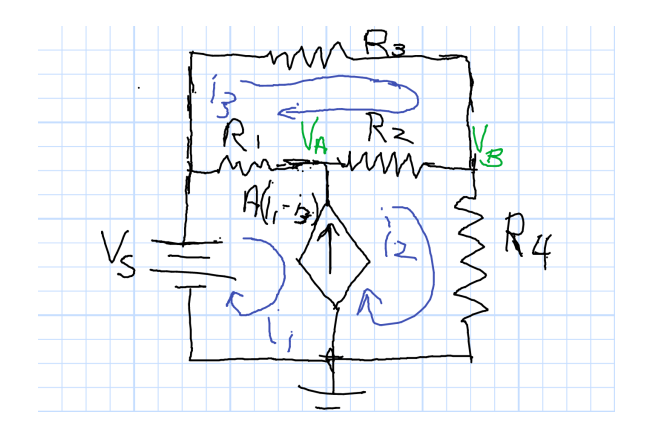

# Matlab Mesh Results

>> vs=12;A=3;R1=1000;R2=R1;... R3=5000;R4=200;y=[0;-vs;0]; >> M=[A+1,-1,-A;... -R1,-(R2+R4),R1+R2;... -R1,-R2,R1+R2+R3] M = 4 -1 -3 -1000 -1200 2000 -1000 -1000 7000 >> x=inv(M)\*y x = 0.0040 0.0100 0.0020 >> vBcheck=x(2)\*R4 vBcheck = 2

$$
V_s = 12V \t A = 3
$$
  

$$
R_1 = R_2 = 1k\Omega
$$
  

$$
R_3 = 5k\Omega
$$
  

$$
R_4 = 200\Omega
$$

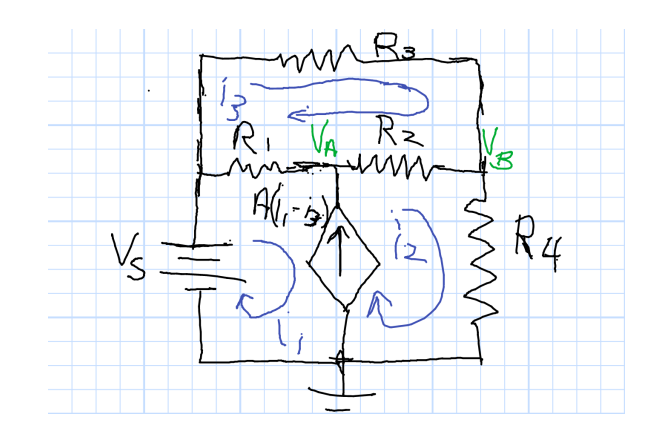

Node Solution

$$
\begin{pmatrix} v_A \\ v_B \end{pmatrix} = \begin{pmatrix} 10 \\ 2 \end{pmatrix}
$$
 Volts

>> vAcheck=vBcheck+x(2)\*R2-x(3)\*R2

$$
vAcheck = 10
$$

Chuck DiMarzio, Northeastern University

12492..slides3-21

# Reading an Oscilloscope

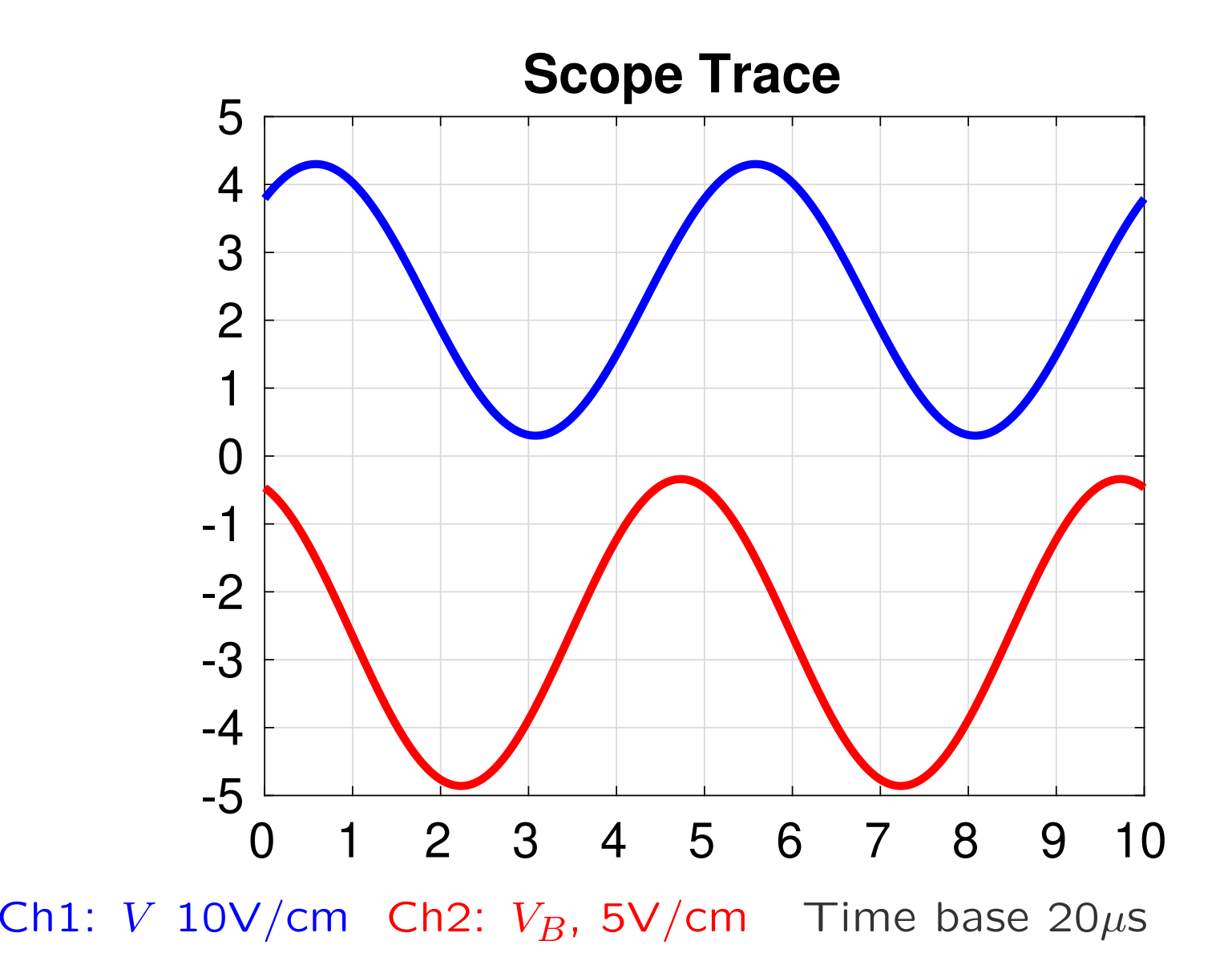

# Untriggered Oscilloscope

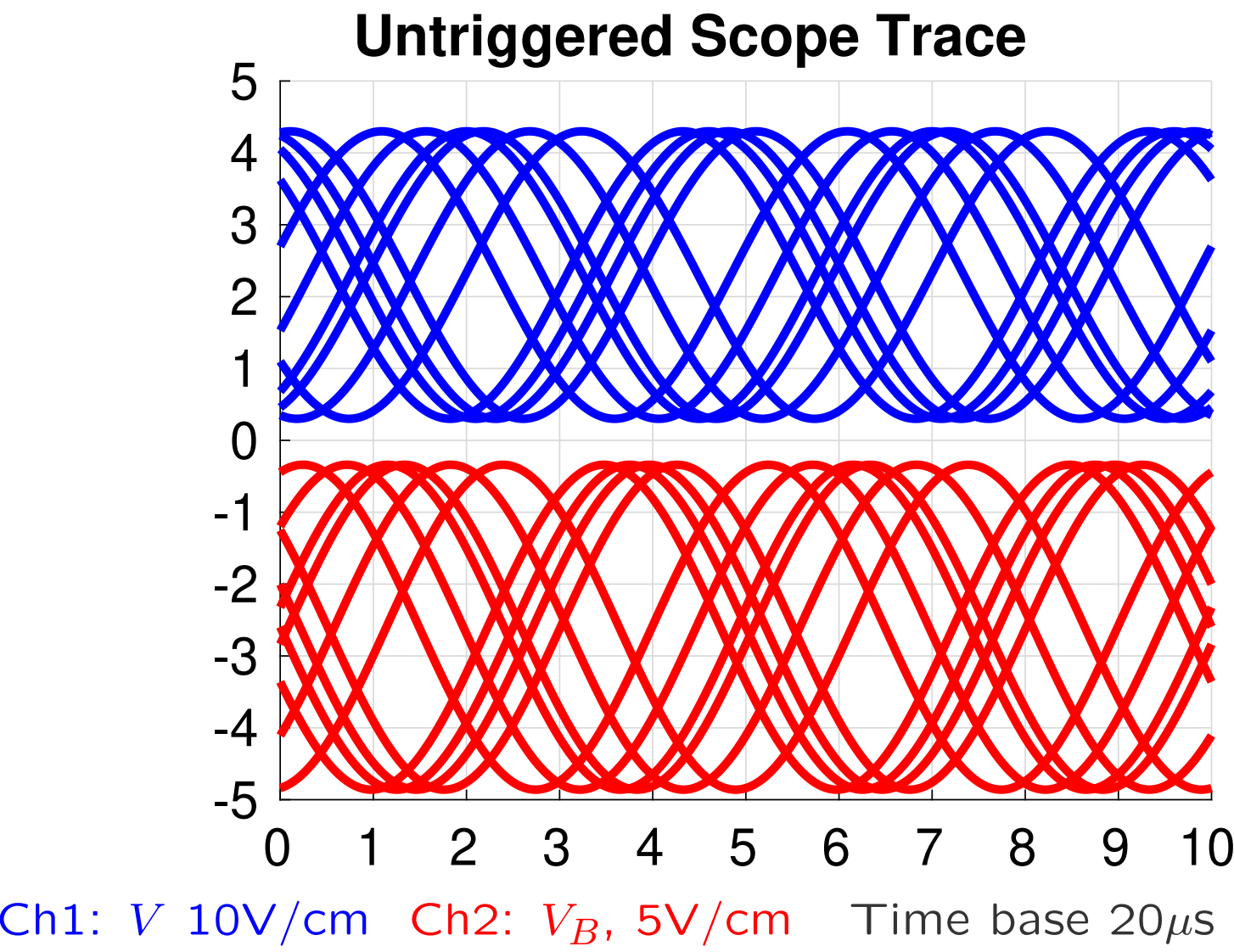

Trigger Mode: Auto

# Channel–1 Trigger

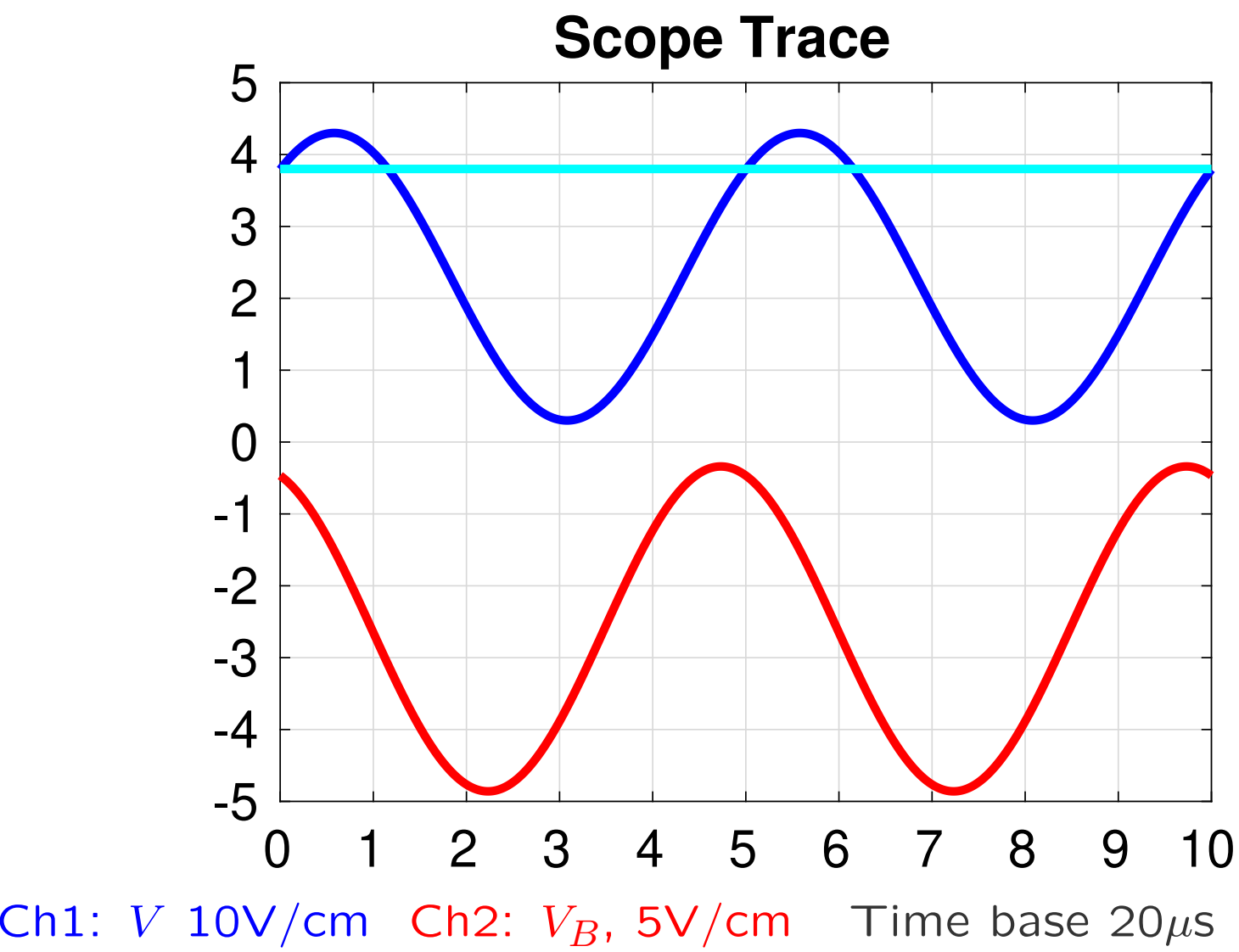

Trigger Ch1, 15V, +slope

# Reading the Voltage

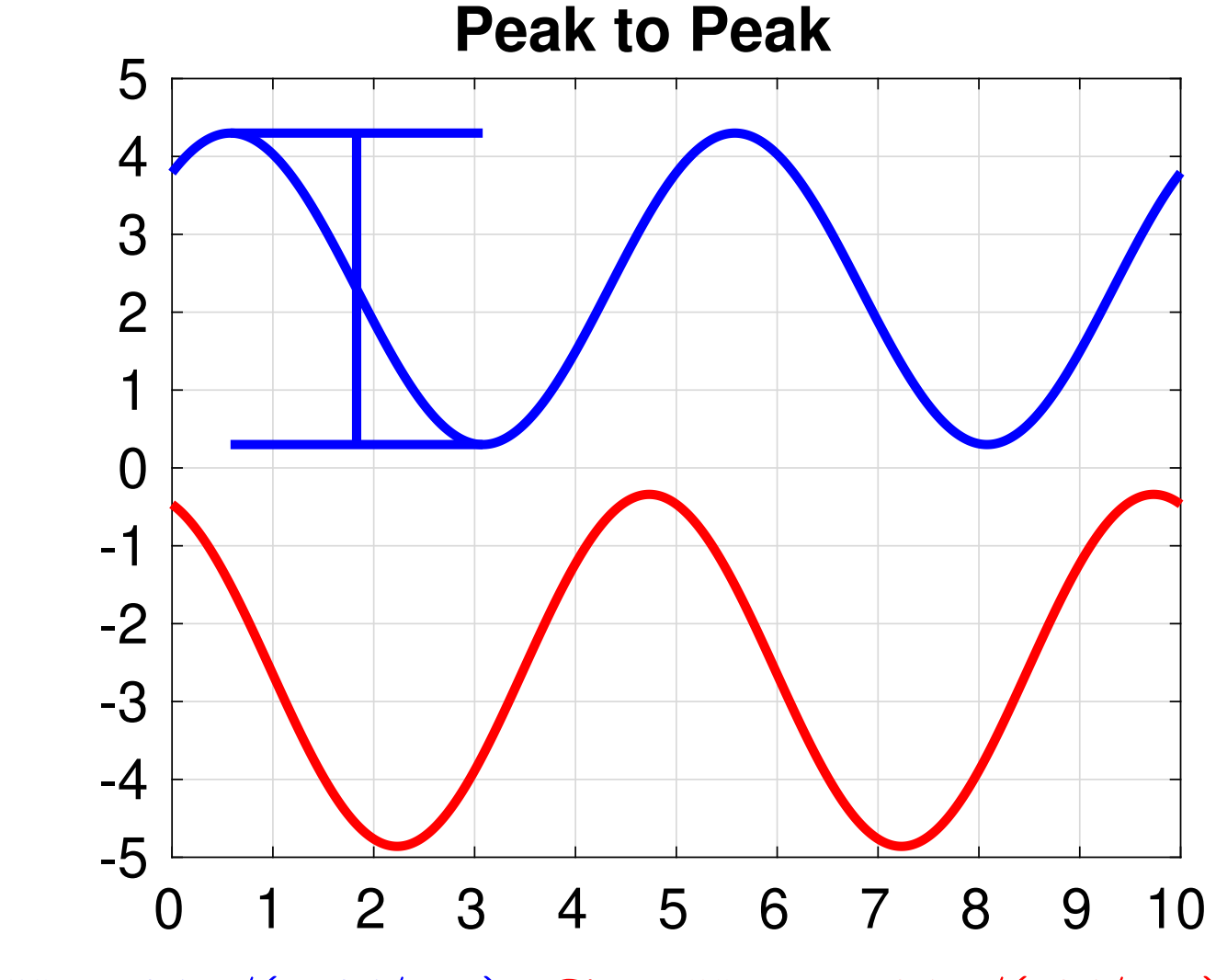

 ${\sf Ch1:~} V$ , 40V $_{pp}/(10{\sf V/cm})$   ${\sf Ch2:~} V_B$ , 22.6V $_{pp}/(5{\sf V/cm})$ 

# Reading the Period

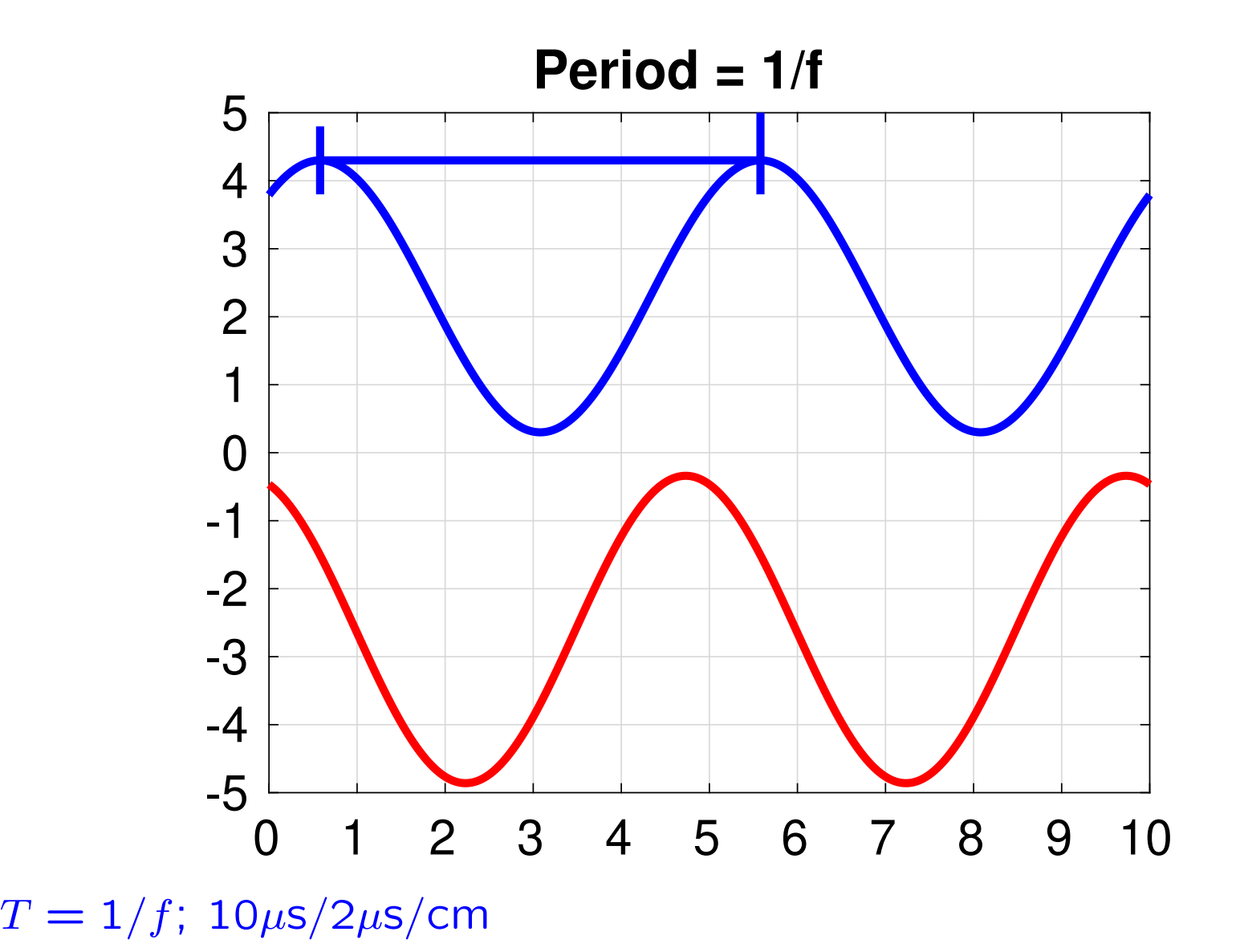

# Reading the Phase Difference

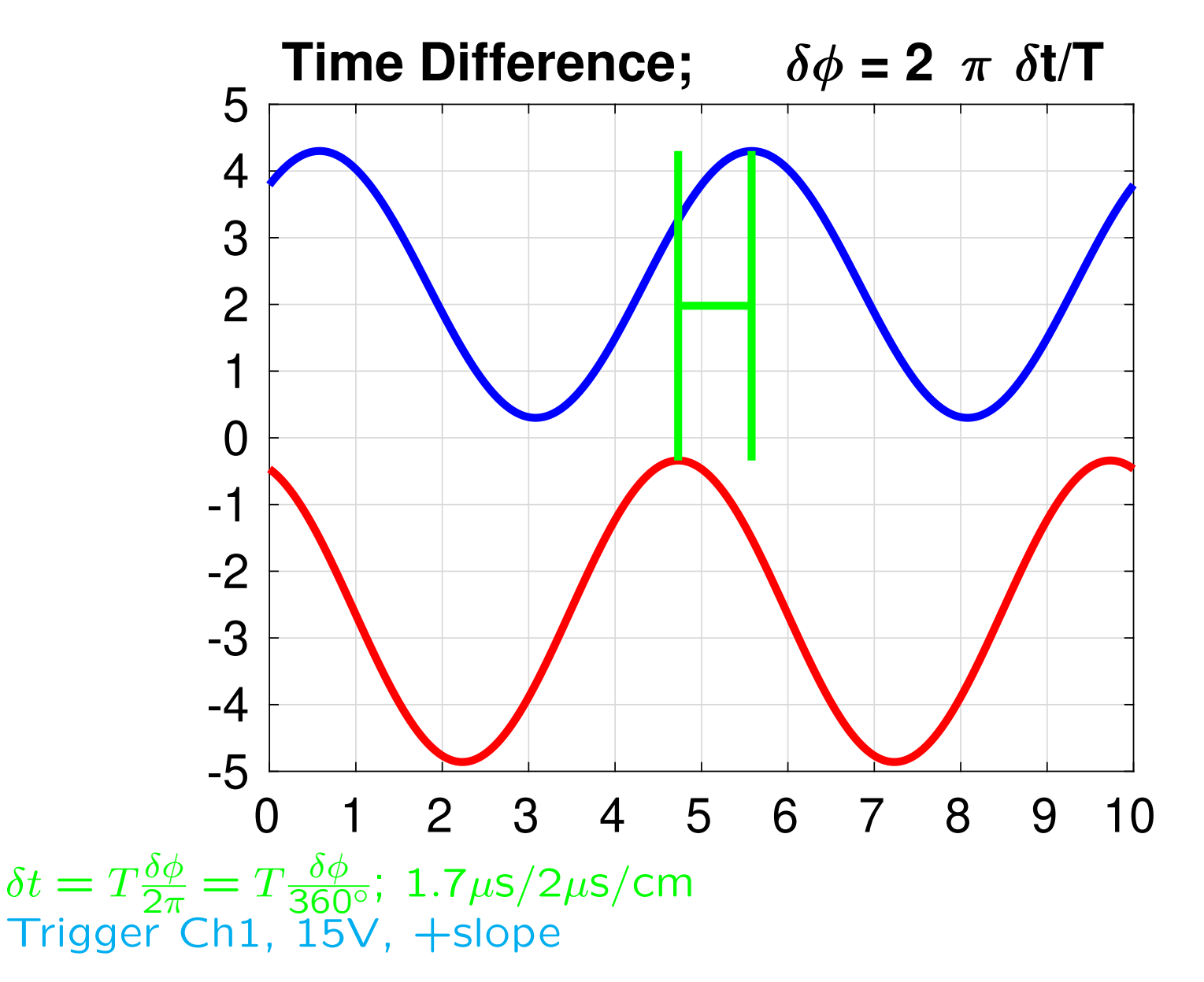